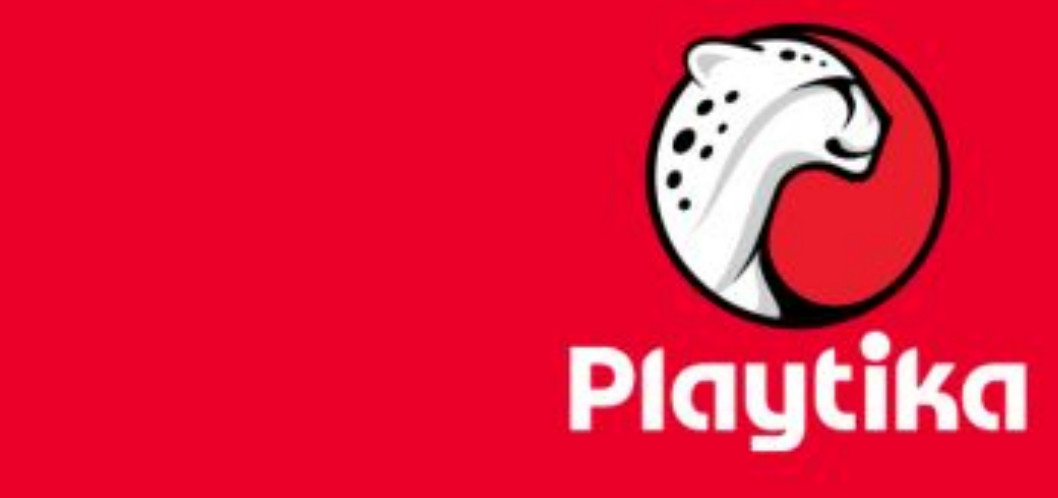

#### AGENDA

1 What is unit testing?

- 2 What is unit testing framework?
- **3** TestNG overview: setup and usage

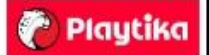

**Unit testing** – method of testing when tested application splitted on small separated pieces (units), that tests independently

**Goal of unit testing**: make sure that **every individual part** of application works as expected

Unit of testing can have different explanations depending on programming approach

- **• Procedural** approach means testing of modules or separated procedures/functions
- **• Object-oriented** approach testing of interface (class), but individual methods also can be tested

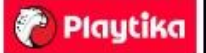

#### ADVANTAGES

1 Allows to detect problem early

- 2 Makes easier code changing
- 3 Simplifies integration (integration testing, bottom-up testing)
- 4 Live documentation

#### 5 Design

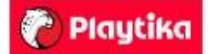

## LIMITATIONS AND DISADVANTAGES

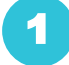

- Unit testing can't help to catch all kind of errors
- 2 Unit testing should be performed with other testing types
- 3 Unit testing != integration testing
- 4 Time-consuming

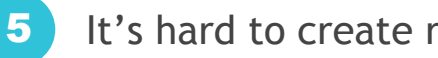

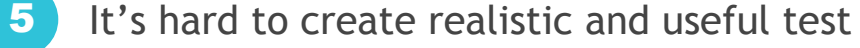

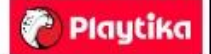

# SIGNS OF GOOD UNIT TEST

- Able to be fully **automated**
- Has full control over all the pieces running (Use mocks or stubs to achieve this isolation when needed)
- Can be run in any **order** if part of many other tests
- Runs in **memory** (no DB or File access, for example)
- **• Consistently** returns the same result (You always run the same test, so no random numbers, for example. save those for integration or range tests)
- Runs **fast**
- Tests a **single logical concept** in the system
- **• Readable**
- **• Maintainable**
- **• Trustworthy** (when you see its result, you don't need to debug the code just to be sure)

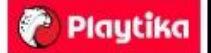

# WHAT IS A TESTING FRAMEWORK?

A test framework is a software tool for writing and running unit-tests that provides reusable test functionality which:

- Enables automatic execution for regression tests
- Is standardized
- Easy to use
- Test report generation

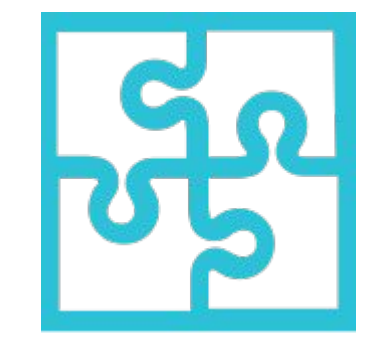

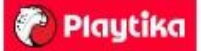

# TYPICAL UNIT TESTING FRAMEWORKS COMPONENTS

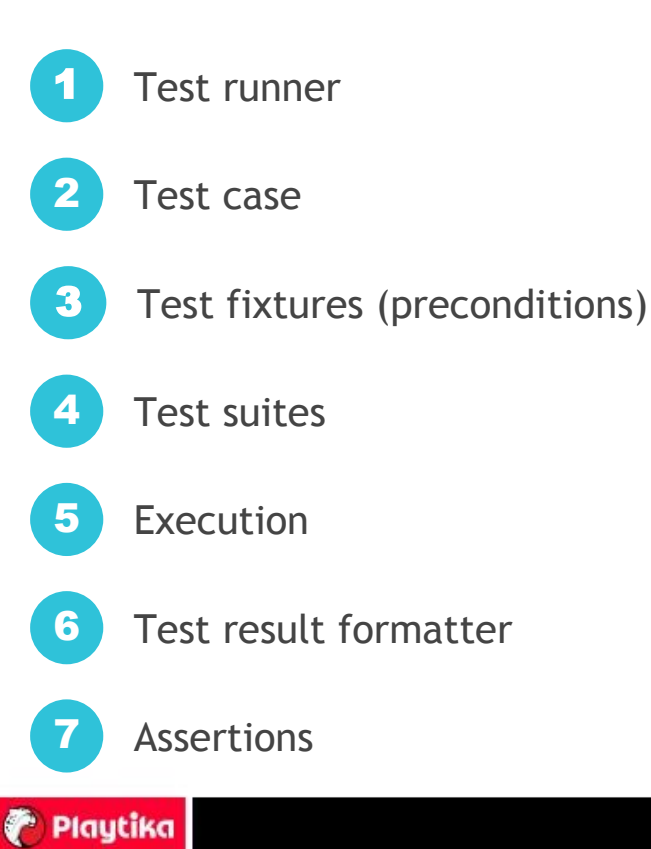

## UNIT TESTING STAGES (EXECUTION WORKFLOW)

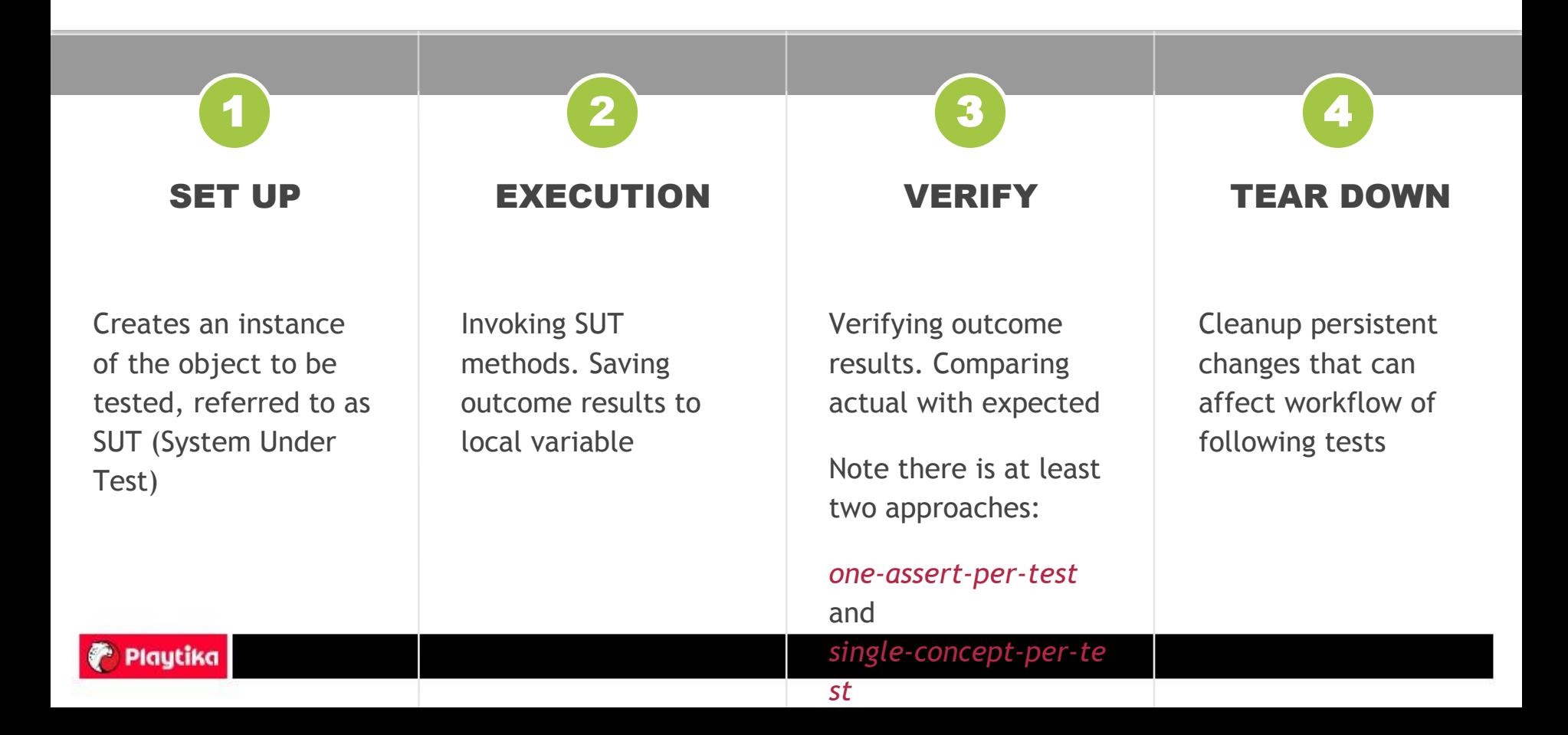

#### UNIT TESTING FRAMEWORKS FOR JAVA

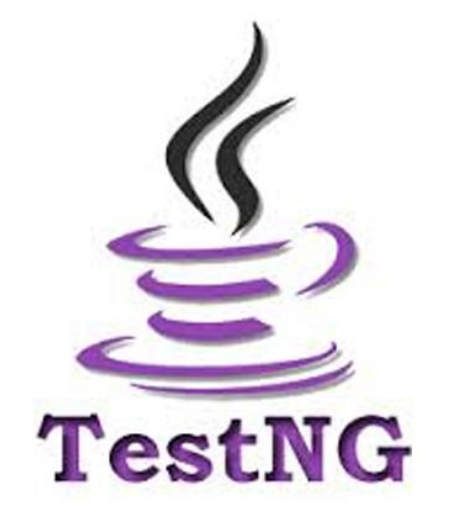

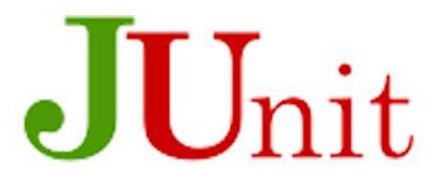

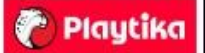

# JUNIT AND TESTNG FEATURES

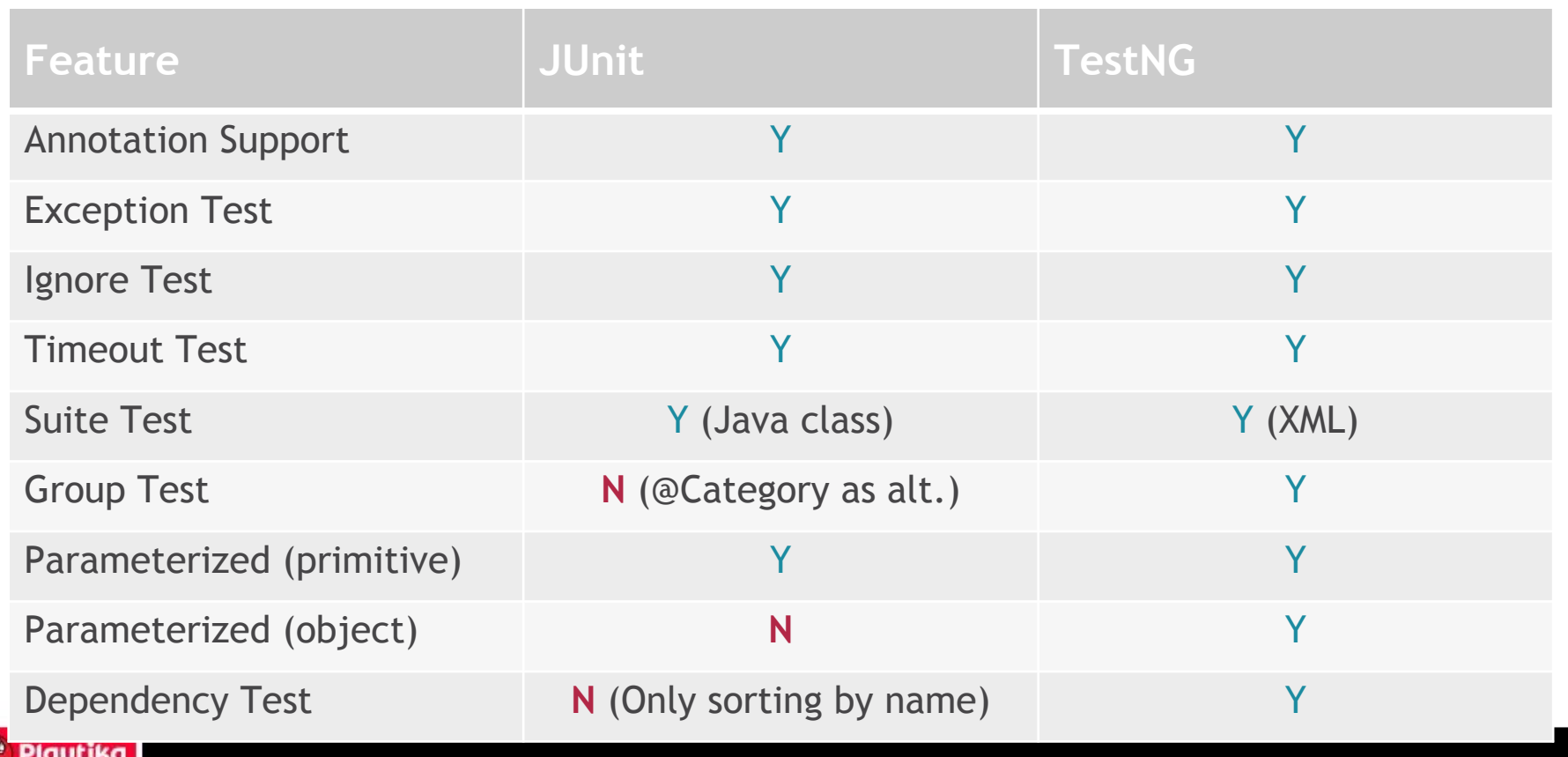

# TEST EXECUTION CONTROL

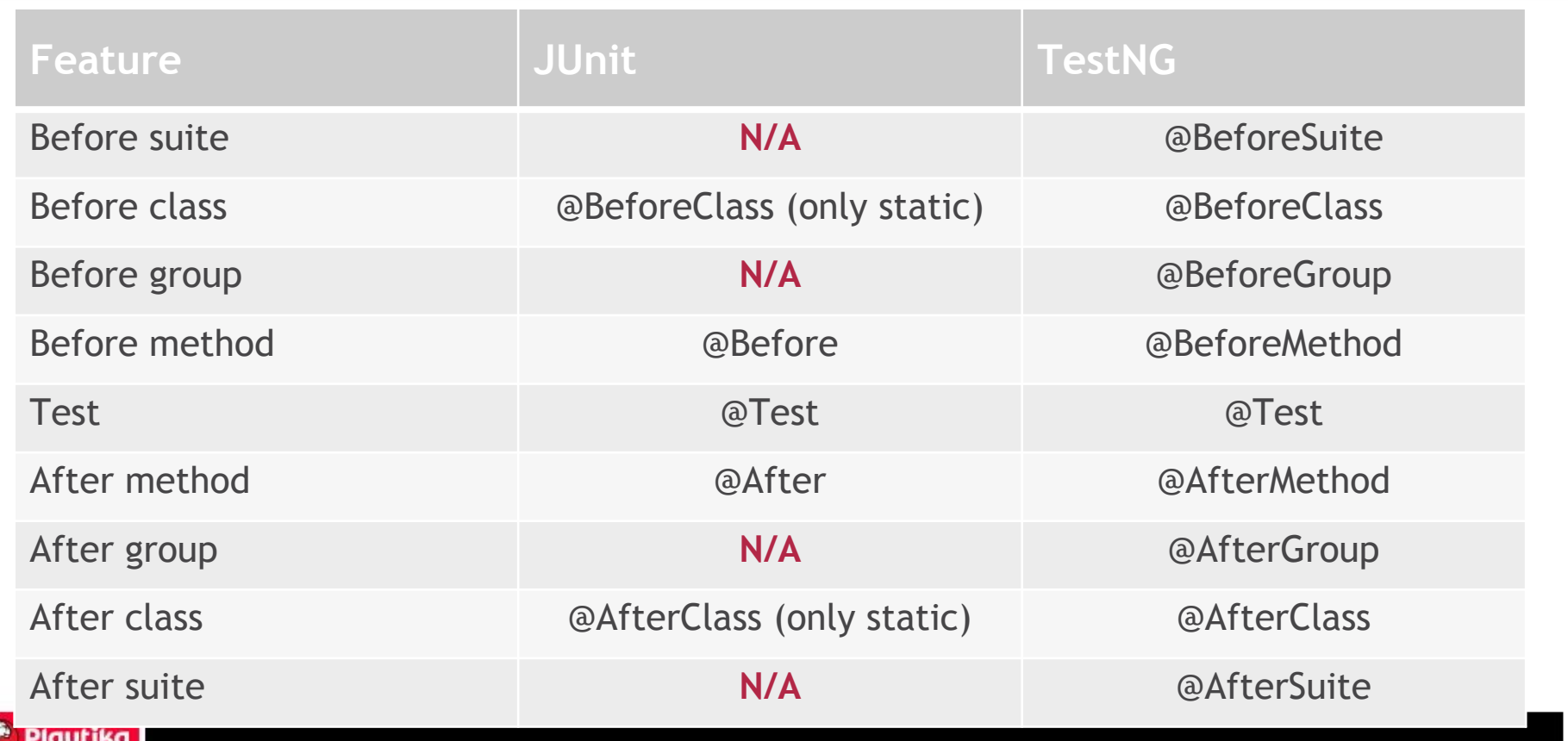

```
public class TestNgExample {
  Object object = new Object();
```

```
 @Test
public void test1() {
  System.out.println("I'am object: " + object.toString());
 }
```

```
 @Test
  public void test2() {
    System.out.println("I'am object: " + object.toString());
 }
```
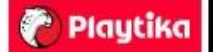

}

#### SUITES

```
<!DOCTYPE suite SYSTEM "http://testng.org/testng-1.0.dtd">
<suite name="My cool suite with tests">
```

```
 <test name="TestNgExample">
```

```
 <parameter name="first-name" value="Jhon"></parameter>
```
<**classes**>

```
 <class name="com.epam.tat.test.TestNgExample"></class>
```

```
 </classes>
```
</**test**>

```
 <test name="Divider">
    <classes>
      <class name="com.epam.tat.test.DividerTest"></class>
    </classes>
  </test>
</suite>
```
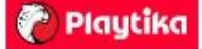

#### INHERITANCE

```
public class ConfigurationTest {
  @BeforeClass(description = "Before class (invokes once per class instance)")
   public void setUp() {
    System.out.println("Set some configuration for class");
 }
  @AfterClass(description = "After class (invokes once per class instance)")
```

```
public void tearDown() {
```
System.*out*.println(**"Return configuration back after all test methods"**);

}

```
public class TestNgExample extends ConfigurationTest {
  @Parameters({"first-name"})
  @Test
  public void testPrintFirstName(@Optional(value = "Bill") String firstName) {
    System.out.println("I got from parameters name: " + firstName);
 }
```
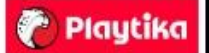

 } }

### COMMON ATTRIBUTES FOR @TEST, @BEFORE\*, @AFTER\*

- enabled
- groups
- dependsOnGroups
- dependsOnMethods
- alwaysRun
- inheritGroups
- description
- timeOut

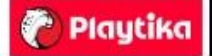

### SPECIFIC ATTRIBUTES FOR @TEST

- dataProvider
- dataProviderClass
- invocationCount
- invocationTimeout
- threadPoolSize
- expectedExceptions
- expectedExceptionsRegExp
- singleThreaded
- skipFailedInvocations
- priority

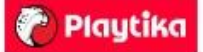

#### GROUPS

We can group test methods by functionality using specific attribute. Methods can have dependencies on particular groups

```
@Test(dependsOnMethods = "testPrintObject", groups = "first")
public void testPrintObject2() {
  System.out.println("I'am object: " + object.toString());
}
<test name="TestNgExample">
  <parameter name="first-name" value="Jhon"/>
  <groups>
    <run>
      <include name="first"/>
    </run>
  </groups>
  <classes>
```

```
 <class name="com.epam.tat.test.TestNgExample"></class>
```

```
 </classes>
```

```
</test>
```
# EXCLUDE / INCLUDE

We can control which test methods should be run using exclude and include options

```
<test name="TestNgExample">
  <parameter name="first-name" value="Jhon"/>
  <classes>
    <class 
name="com.epam.tat.test.TestNgExample">
      <methods>
       <include name="testPrintObject"/>
      </methods>
    </class>
  </classes>
</test>
```
<**test name="TestNgExample"**> <**parameter name="first-name" value="Jhon"**/>

```
 <groups>
  <run>
    <include name="first"/>
  </run>
 </groups>
```
 <**classes**> <**class name="com.epam.tat.test.TestNgExample"**> </**class**> </**classes**> </**test**>

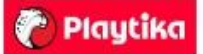

#### DEPENDENCIES AND PRIORITIES

Dependencies and priorities for methods allow to control execution order Note that:

- @Test methods can depend only on other @Test  $\bullet$
- Configuration methods can depend on other configurations e.g. @After\* and @Before\* methods ۰
- Order for methods using priority attribute counts like this:  $order \sim \frac{1}{m_{\text{total}} t}$  $\bullet$

```
@Test
public void testPrintObject() {
  System.out.println("I'am object: " + object.toString());
}
@Test(dependsOnMethods = "testPrintObject")
```

```
public void testPrintObject2() {
  System.out.println("I'am object: " + object.toString());
```
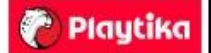

}

## PARAMETRIZATION

```
@Parameters({"first-name"})
 @Test
 public void testPrintFirstName(@Optional(value = "Bill") String firstName) {
    System.out.println("I got from parameters name: " + firstName);
 }TestNgExample
<test name="TestNgExample">
                                                                                 <no name>
    <parameter name="first-name" value="Jhon"></parameter>
    <classes>
                                                                                  testPrintFirstName[Jhon]
        <class name="com.epam.tat.test.TestNqExample"></class>
                                                                                     testPrintObject
                                                                                  [OK]</classes>
                                                                                     testPrintObject2
\langle /test \rangle
```
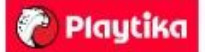

### PARAMETRIZATION

```
@Test(dataProvider = "dataProviderForDiv")
public void testDivDataFromDataProvider(double a, double b, double expectedResult) throws Exception {
 double result = div(a, b);
  Assert.assertEquals(result, expectedResult, "Invalid result of division, expected: " + expectedResult);
}
```

```
@DataProvider(name = "dataProviderForDiv")
public Object[][] dataProvider() {
  return new Object[][] {
       {3, 2, 1.5}, 
      \{0, 3, 0.0\},\v
     \{0, 3, 0.0\},\\{3, 2, 1.5\};}
```
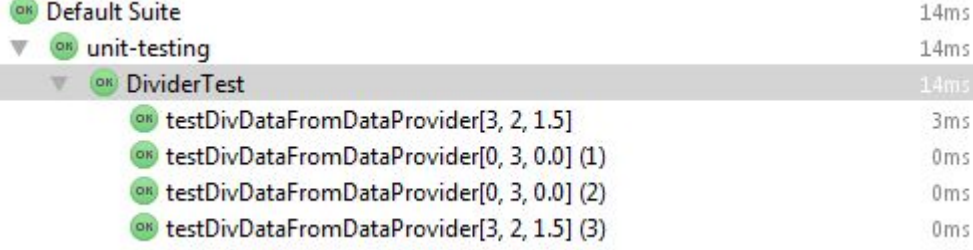

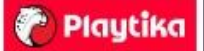

### FACTORIES

#### **public class** TestNgExampleFactory { **private static final int** *COUNT* = 3;

```
 @Factory
 public Object[] createInstances() {
  Object[] tests = new Object[COUNT];
  for (int i = 0; i < \text{COUNT}; i++) tests[i] = new TestNgExample("custom-" + i);
```

```
 }
    return tests;
```
**public class** TestNgExample **extends** ConfigurationTest { **private** String **arg**; **private** String **arg**;

```
\textcircled{a}Factory(dataProvider = "dp")
public TestNgExample(String arg) {
   this.arg = arg;
 }
```
 } }

```
 public void testParameterFromArgument() {
 @Test
public void testParameterFromArgument() {
   System.out.println("arg: " + arg);
 }
```

```
 @DataProvider(name = "dp")
 public Object[][] dataProvider() {
  return new Object[][] {{"custom-a"},{"custom-b"}};
```
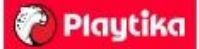

 } }

#### ASSERTS

Assert - Assertion tool class. Presents assertion methods with a more natural parameter order. The order is always **actualValue**, **expectedValue** [, message].

#### Possible variants:

- 1. assertEquals
- 2. assertNotEquals

}

- 3. assertTrue
- 4. assertFalse
- 5. assertSame
- 6. assertNotSame
- 7. assertNull
- 8. assertNotNull

```
@Test(description = "test division for 3 by 2 equals 1.5", enabled = false)
public void testDivThreeByTwo() throws Exception {
  double result = div(3, 2); // 1.5
```

```
 Assert.assertEquals(result, 1.5, "Invalid result of division");
```
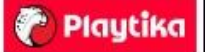

## CUSTOM RUNNER

#### **BENEFITS**

- •Ability to run tests outside IDE
- •Possibility to add CLI-parser for parameters that will be applied to tested system or test runner
- •Flexible configuration: custom listeners, suites configuration, parallel execution, etc

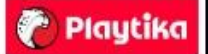

# CUSTOM RUNNER

```
public class TestRunner {
  public static void main(String[] args) {
     TestListenerAdapter tla = new TestListenerAdapter();
     TestNG tng = new TestNG();
```

```
 XmlSuite suite = new XmlSuite();
 suite.setName("TmpSuite");
 List<String> files = new ArrayList<>();
 files.addAll(new ArrayList<String>() {{
   add("./src/test/resources/testng.xml");
 }});
 suite.setSuiteFiles(files);
```

```
 List<XmlSuite> suites = new ArrayList<XmlSuite>();
 suites.add(suite);
 tng.setXmlSuites(suites);
 tng.run();
```
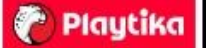

 } }

#### PARALLEL EXECUTION: TYPES

• tests

• methods

• suites

• classes

• false

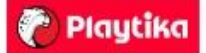

# PARALLEL EXECUTION: CONFIGURATION VIA XML

```
<suite name="My parallel suite" parallel="methods" thread-count="2">
public class ParallelTest {
                                                             <test name="ParallelTest">
   @Test
                                                                  <classes>
  public void testParallel1() {
                                                                      <class name="com.epam.tat.test.ParallelTest"></class>
    checkTime();
                                                                  </classes>
    sleep(2);
                                                             \langle /test \rangle }
                                                        \langle/suite>
   @Test
   public void testParallel2() {
                                                               My parallel suite
                                                                                    4s 32ms
                                                                                             Current time: Tue Nov 17 10:57:06 BRT 2015
    checkTime();
                                                                  ParallelTest
                                                                                             Current time: Tue Nov 17 10:57:06 BRT 2015
                                                                                    4s 32ms sleep(2);
                                                                CON < no name>
                                                                      on testParallel1 2s 16ms
 }
                                                                        testParallel2 2s 16ms
   private void checkTime() {
     System.out.println("Current time: " + new Date(System.currentTimeMillis()));
 }
```
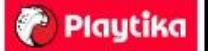

}

### PARALLEL EXECUTION: CONFIGURATION VIA JAVA

XmlSuite suite = **new** XmlSuite(); suite.setName(**"TmpSuite"**);

suite.setParallel(XmlSuite.ParallelMode.*METHODS*); suite.setThreadCount(2);

List<XmlSuite> suites = **new** ArrayList<>(); suites.add(suite); tng.setXmlSuites(suites);

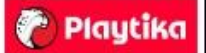

#### LISTENERS

**public class** MyTestListener **implements** IInvokedMethodListener {

```
 @Override
```
**public void** beforeInvocation(IInvokedMethod method, ITestResult testResult) { System.*out*.println(**"method started: "** + method.getTestMethod().getMethodName()); }

#### @Override

```
public void afterInvocation(IInvokedMethod method, ITestResult testResult) {
  System.out.println("method finished [" + testResult.getStatus() + "]: " + 
     method.getTestMethod().getMethodName() + "\n");
```
method started: testPrintObject I'am object: java.lang.Object@48e8e8bf method finished [1]: testPrintObject

TestNG tng = **new** TestNG(); tng.addListener(**new** MyTestListener());

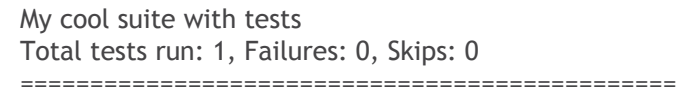

===============================================

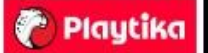

 } }

### THANK YOU FOR ATTENDING!

Additional materials for self-study:

- http://testng.org/doc/documentation-main.html
- http://www.tutorialspoint.com/testng/index.htm
- http://seleniumcamp.com/talk/testng-vs-junit-5-battle/

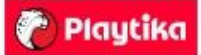